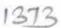

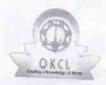

## eVidyalaya Half Yearly Report

Department of School & Mass Education, Govt. of Odisha

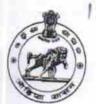

| School Name             | : BIRABHADRA BIDYAPITHA |         |
|-------------------------|-------------------------|---------|
| U_DISE :<br>21180501504 | District : PURI         | Block : |
| Report Create Date : 00 | KAKATPUR                |         |

| Report Create Date: 0000-00-00 00:00:00 (24948)    | KAKATPUR                                     |
|----------------------------------------------------|----------------------------------------------|
|                                                    |                                              |
| general_info                                       |                                              |
| » Half Yearly Report No                            |                                              |
| » Half Yearly Phase                                | 7                                            |
| » Implementing Partner                             | 1                                            |
| » Half Yearly Period from                          | IL&FS ETS                                    |
| » Half Yearly Period till                          | 04/02/2017                                   |
| » School Coordinator Name                          | 10/01/2017                                   |
|                                                    | SANTOSH                                      |
| » Leaves taken for the followi                     | KUMAR RAY                                    |
| » Leave Month 1                                    | ing Month                                    |
| » Leave Days1                                      | April                                        |
| » Leave Month 2                                    | 1                                            |
| » Leave Days2                                      | May                                          |
| » Leave Month 3                                    | 0                                            |
| » Leave Days3                                      | June                                         |
| Leave Month 4                                      | 0                                            |
| Leave Days4                                        | July                                         |
| Leave Month 5                                      | 1                                            |
| Leave Days5                                        | August                                       |
| Leave Month 6                                      | 0                                            |
| Leave Days6                                        | September                                    |
| Leave Month 7                                      | 0                                            |
| Leave Days7                                        | October                                      |
|                                                    | 0                                            |
| Equipment Downtime Det                             | ails                                         |
| Equipment are in working condition?                | Yes                                          |
| Downtime > 4 Working Days                          |                                              |
| Action after 4 working days are over for Equipment | No                                           |
| Training Details                                   | Parallin and the second second second second |
| Keiresner training Conducted                       | No.                                          |
| Refresher training Conducted Date                  | No                                           |
| No; Date for next month                            | 44/2                                         |
| Educational content Detail                         | 11/24/2017                                   |

| » e Content installed?                                            | Yes                       |
|-------------------------------------------------------------------|---------------------------|
| » SMART Content with Educational software?                        | Yes                       |
| » Stylus/ Pens                                                    | Yes                       |
| » USB Cable                                                       | Yes                       |
| » Software CDs                                                    | Yes                       |
| » User manual                                                     | Yes                       |
| Recurring Service De                                              | tails                     |
| » Register Type (Faulty/Stock/Other Register)                     | YES                       |
| » Register Quantity Consumed                                      | 1                         |
| » Blank Sheet of A4 Size                                          | Yes                       |
| » A4 Blank Sheet Quantity Consumed                                | 2961                      |
| » Cartridge                                                       | Yes                       |
| » Cartridge Quantity Consumed                                     | 1                         |
| » USB Drives                                                      | Yes                       |
| » USB Drives Quantity Consumed                                    | 1                         |
| » Blank DVDs Rewritable                                           | Yes                       |
| Blank DVD-RW Quantity Consumed     White Board Marker with Duster | 25                        |
|                                                                   | Yes                       |
| » Quantity Consumed » Electricity bill                            | 6                         |
| » Internet connectivity                                           | Yes                       |
| » Reason for Unavailablity                                        | Yes                       |
|                                                                   | The state of the state of |
| Electrical Meter Reading and General  » Generator meter reading   |                           |
| » Electrical meter reading                                        | 1492                      |
|                                                                   | 231                       |
| Equipment replacement of                                          | letails                   |
| » Replacement of any Equipment by Agency                          | Yes                       |
| Name of the Equipment                                             | sub meter                 |
| Theft/Damaged Equipm                                              | ent                       |
| » Equipment theft/damage                                          | No                        |
| If Yes; Name the Equipment                                        |                           |
| Lab Utilization details                                           |                           |
| » No. of 9th Class students                                       | 104                       |
| 9th Class students attending ICT labs                             | 104                       |
| No. of 10th Class students                                        | 92                        |
| 10th Class students attending ICT labs                            | 92                        |
| No. of hours for the following month lab                          | has been utilized         |
| Month-1                                                           | April                     |
| Hours1                                                            | 46                        |
| Month-2                                                           | May                       |
| Hours2                                                            | 5                         |
| Month-3                                                           | June                      |
| Hours3                                                            | 26                        |
|                                                                   |                           |

| » Month-4                                 |                                                                                                    |
|-------------------------------------------|----------------------------------------------------------------------------------------------------|
| » Hours4                                  | September                                                                                                    |
| » Month-5                                 | 65                                                                                                    |
| » Hours5                                  | October                                                                                                    |
| » Month-6                                 | 68                                                                                                    |
| » Hours6                                  | September                                                                                                    |
| » Month-7                                 | 54                                                                                                    |
| » Hours7                                  | October                                                                                                    |
| Server & Node Downtime deta               | 0                                                                                                    |
| » Server Downtime Complaint logged date1  | 1115                                                                                                    |
| » Server Downtime Complaint Closure date1 |                                                                                                    |
| » Server Downtime Complaint logged date2  |                                                                                                    |
| » Server Downtime Complaint Closure date2 |                                                                                                    |
| » Server Downtime Complaint logged date3  |                                                                                                    |
| » Server Downtime Complaint Closure date3 |                                                                                                    |
| » No. of Non-working days in between      | Transcription of the second                                                                                                    |
| » No. of working days in downtime         | 0                                                                                                    |
|                                           | 0                                                                                                    |
| Stand alone PC downtime detail            | ils                                                                                                    |
| » PC downtime Complaint logged date1      |                                                                                                    |
| » PC downtime Complaint Closure date1     |                                                                                                    |
| » PC downtime Complaint logged date2      |                                                                                                    |
| » PC downtime Complaint Closure date2     |                                                                                                    |
| » PC downtime Complaint logged date3      |                                                                                                    |
| » PC downtime Complaint Closure date3     |                                                                                                    |
| » No. of Non-working days in between      | 0                                                                                                    |
| » No. of working days in downtime         | 0                                                                                                    |
| UPS downtime details                      |                                                                                                    |
| » UPS downtime Complaint logged date1     |                                                                                                    |
| » UPS downtime Complaint Closure date1    |                                                                                                    |
| » UPS downtime Complaint logged date2     |                                                                                                    |
| » UPS downtime Complaint Closure date2    | The state of the state of the s |
| » UPS downtime Complaint logged date3     |                                                                                                    |
| » UPS downtime Complaint Closure date3    |                                                                                                    |
| » No. of Non-working days in between      | 0                                                                                                    |
| » No. of working days in downtime         | 0                                                                                                    |
| Genset downtime details                   |                                                                                                    |
| » UPS downtime Complaint logged date1     |                                                                                                    |
| » UPS downtime Complaint Closure date1    | 1117 / / / / / / / / / / / / / / / / / /                                                                                                    |
| » UPS downtime Complaint logged date2     | TAX                                                                                                    |
| » UPS downtime Complaint Closure date2    | ***************************************                                                                                                    |
| » UPS downtime Complaint logged date3     |                                                                                                    |
| » UPS downtime Complaint Closure date3    |                                                                                                    |
| » No. of Non-working days in between      | 0                                                                                                    |
| » No. of working days in downtime         | 0                                                                                                    |

Integrated Computer Projector downtime details » Projector downtime Complaint logged date1 » Projector downtime Complaint Closure date1 » Projector downtime Complaint logged date2 » Projector downtime Complaint Closure date2 » Projector downtime Complaint logged date3 » Projector downtime Complaint Closure date3 » No. of Non-working days in between 0 » No. of working days in downtime 0 Printer downtime details » Printer downtime Complaint logged date1 » Printer downtime Complaint Closure date1 » Printer downtime Complaint logged date2 » Printer downtime Complaint Closure date2 » Printer downtime Complaint logged date3 » Printer downtime Complaint Closure date3 » No. of Non-working days in between 0 » No. of working days in downtime 0 Interactive White Board (IWB) downtime details » IWB downtime Complaint logged date1 » IWB downtime Complaint Closure date1 » IWB downtime Complaint logged date2 » IWB downtime Complaint Closure date2 » IWB downtime Complaint logged date3 » IWB downtime Complaint Closure date3 » No. of Non-working days in between » No. of working days in downtime 0 0 Servo stabilizer downtime details » stabilizer downtime Complaint logged date1 » stabilizer downtime Complaint Closure date1 » stabilizer downtime Complaint logged date2 » stabilizer downtime Complaint Closure date2 » stabilizer downtime Complaint logged date3 » stabilizer downtime Complaint Closure date3 » No. of Non-working days in between 0 » No. of working days in downtime 0 Switch, Networking Components and other peripheral downtime details » peripheral downtime Complaint logged date1 » peripheral downtime Complaint Closure date1 » peripheral downtime Complaint logged date2 » peripheral downtime Complaint Closure date2 » peripheral downtime Complaint logged date3 » peripheral downtime Complaint Closure date3 » No. of Non-working days in between

Signature of Head Master Birabragarica on Birabragarica on Bangurica on Bangurica o